## Harris Computer Systems Inc.

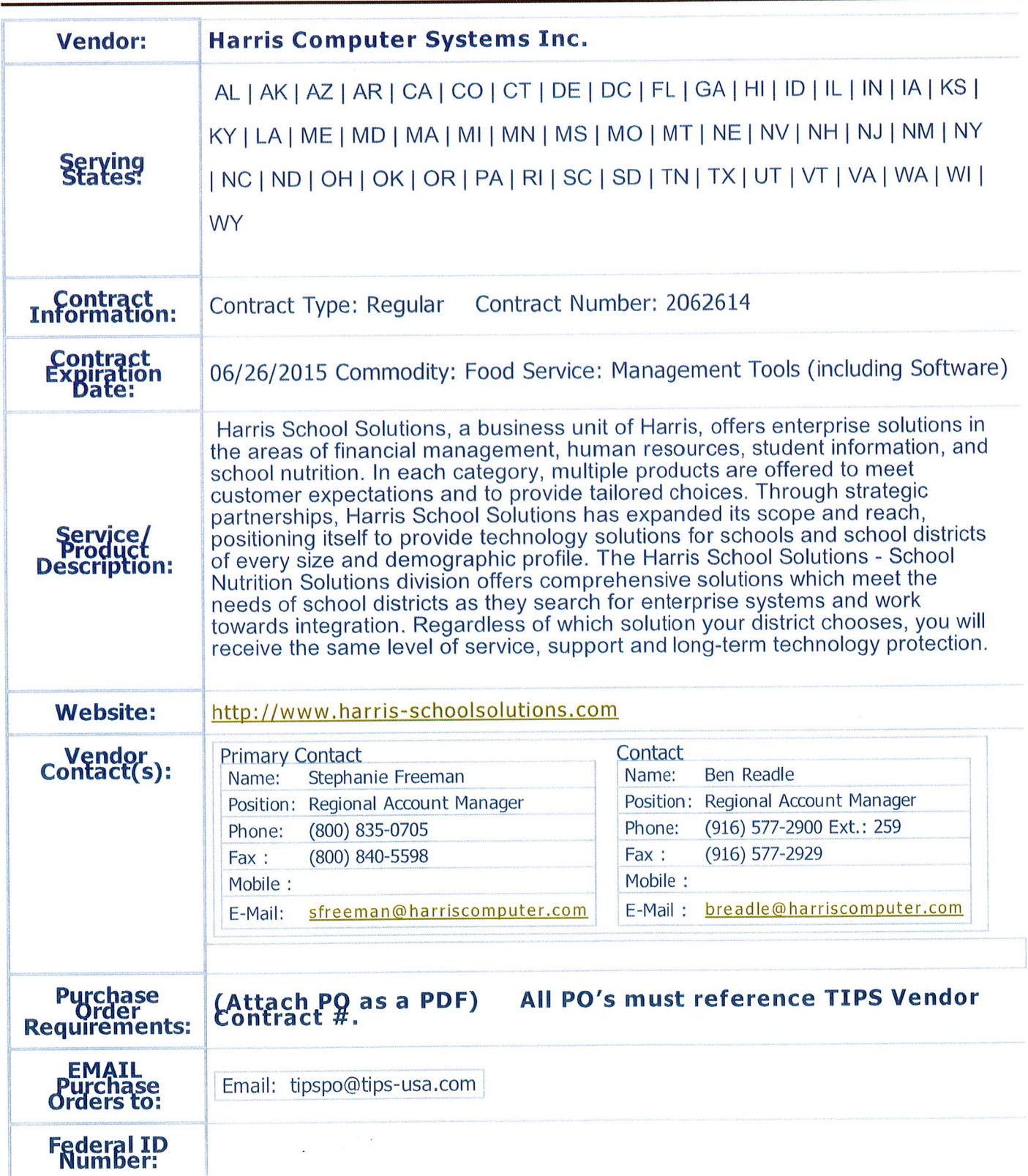

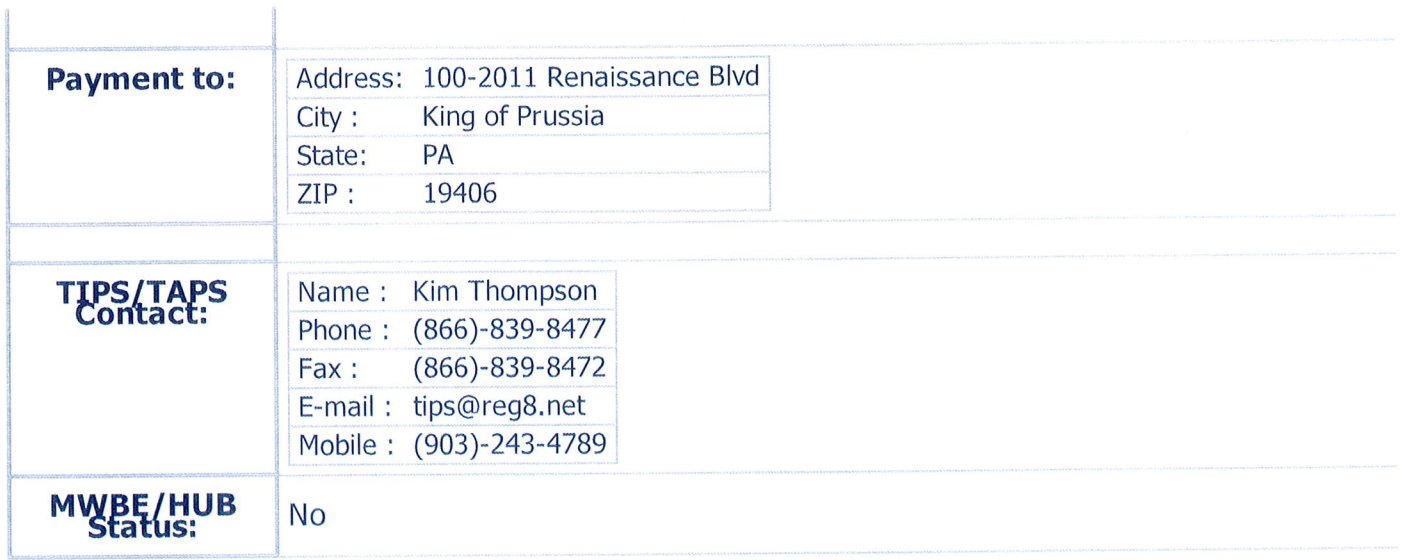

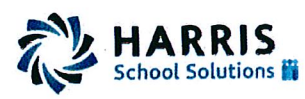

## **Contract Signature Form**

The undersigned hereby proposes and agrees to furnish goods and/or services in strict compliance with the terms, specifications and conditions at the prices quoted unless noted in writing. The undersigned further certifies that he or she is an authorized agent of the company and has authority to negotiate and contract for the company named below.

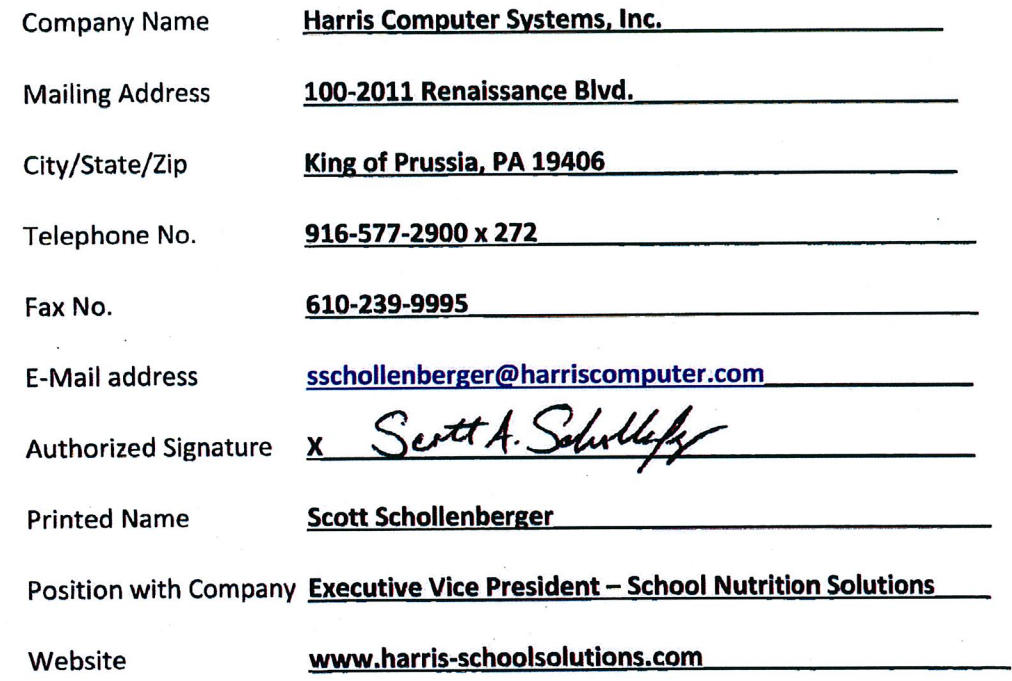

This contract is for a period of three years, renewed annually. Vendors shall honor the Two Percent (2%) participation fee for any sales made based on the TIPS contract. Failure to pay the fee will be grounds for termination of contract and will affect the award of future contracts.

Karen Whitaker<br>TIPS Authorized Signature

**Approved by Region VIII ESC** 

For Complete Membership List Go To:

http://www.tips-usa.com/assets/documents/docs/membership.pdf

 $\frac{(p-a)(-14)}{200}$ <br>Date<br> $\frac{(p-a)(-14)}{200}$ 

Date

## HOW TO PURCHASE

The Interlocal Purchasing System (TIPS) is a purchasing program is available through membership to all public and private schools, colleges, universities, cities, counties and other government entities in multiple states. If you are a member of TIPS/TAPS you may use the following steps to make purchases:

View Awarded Vendors by clicking on MEMBERS then CONTRACTS/COMMODITES.

Select a Vendor that provides the particular commodity or service.

Note: You may view the list of Awarded Vendor alphabetically by Vendor Name or by Commodity Listing.

Contact the Awarded Vendor Representative as listed on the vendor page. Identify yourself as a TIPS/TAPS Member to receive the special TIPS/TAPS price.

Compare quotes from multiple TIPS/TAPS Vendors (if desired).

**V** Create a purchase order (use your district procedure). Write or type in TIPS/TAPS PURCHASE on the purchase order. Some vendors have specific Contract #'s that must appear on the purchase orders. The Contract # is listed on the Vendor Profile page. Please see the Vendor Page for specific requests.

**K** Email the purchase order to TIPS at TIPSPO@TIPS-USA.COM